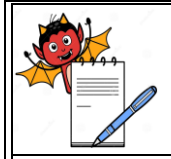

# A DEVILS MICROBIOLOGY DEPARTMENT

### **STANDARD OPERATING PROCEDURE**

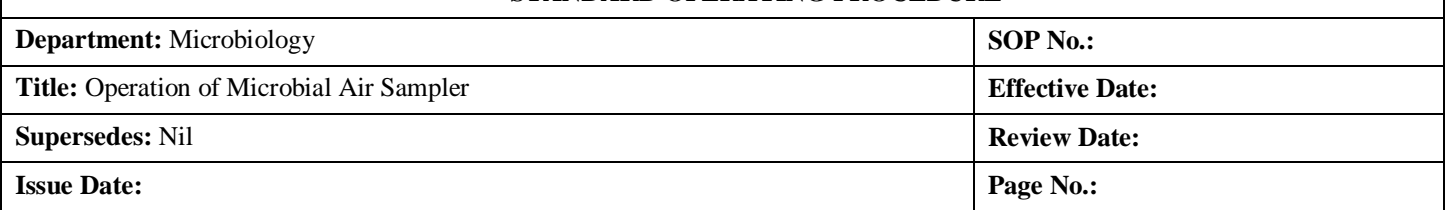

## **1.0 OBJECTIVE**

1.1 To describe the procedure for Operation of Microbial Air Sampler Climet CL95.

## **2.0 SCOPE**

2.1 This procedure is applicable for Microbiology Laboratory, Production and Warehouse.

## **3.0 RESPONSIBILITY**

3.1 Microbiologist is responsible for operation of microbial air sampler.

## **4.0 ACCOUNTABILITY**

4.1 Head Microbiology

## **5.0 EHS CONSIDERATIONS**

- 5.1 Handle the microbial air sampler carefully.
- 5.2 Disinfect hands regularly while sampling.
- 5.3 Switch 'OFF' the microbial air sampler after completion of sampling.

## **6.0 PROCEDURE**

## 6.1 **Transportation of Microbial Air Sampler to Production Area**:

- 6.1.1 Wipe the outer surface of the sampler with 70% IPA and then pack it into a sterile poly bag and the mouth of bag with an elastic band.
- 6.1.2 Take the sieve of the sampler which is wrapped in paper and sterilized and pack it with the sampler.
- 6.1.3 Take the required number of SCDA media plates which are pre-incubated and having no growth in the SS Petri plate carrier box.
- 6.1.4 Transfer the poly bag and plates into the pass box to container sealing room.
- 6.1.5 Open the poly bag and take out the sampler and also Petri plate rack, then close the door of the pass box and switch on the UV for 30 minutes.
- 6.1.6 Enter in to aseptic area as per entry exit procedure of the aseptic area.

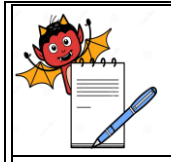

# PHARMA DEVILS MICROBIOLOGY DEPARTMENT

#### **STANDARD OPERATING PROCEDURE**

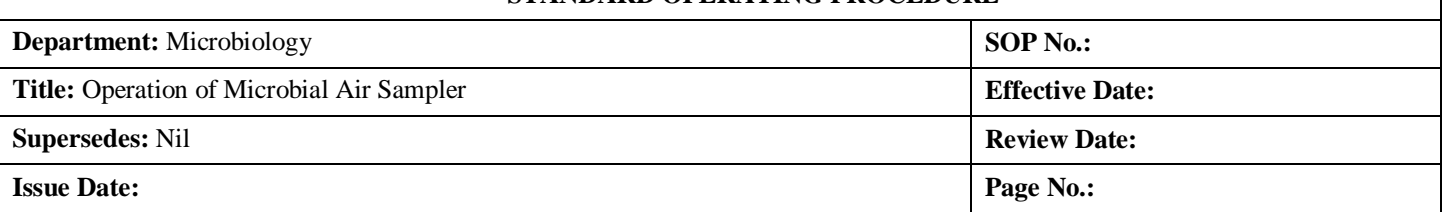

## 6.2 **Operation of Microbial Air Sampler:**

- 6.2.1 Take out the sampler, sieve and SCDA media plates from the pass box.
- 6.2.2 Go to the location of sampling point; fix the media plate onto the head of sampler.
- 6.2.3 Open the plate which is fitted in the sampler and cover it with the sterile sieve and tighten by rotating clockwise.
- 6.2.4 Switch on the air sampler by pressing the power button from the front panel.
- 6.2.5 Now press the "Start" button from the display.
- 6.2.6 Sampler will start sampling and display will show the sampling progress status.
- 6.2.7 Take a sample of 1000 liter per sampling point in 10 minutes at a sampling rate of 100 liter per minute.

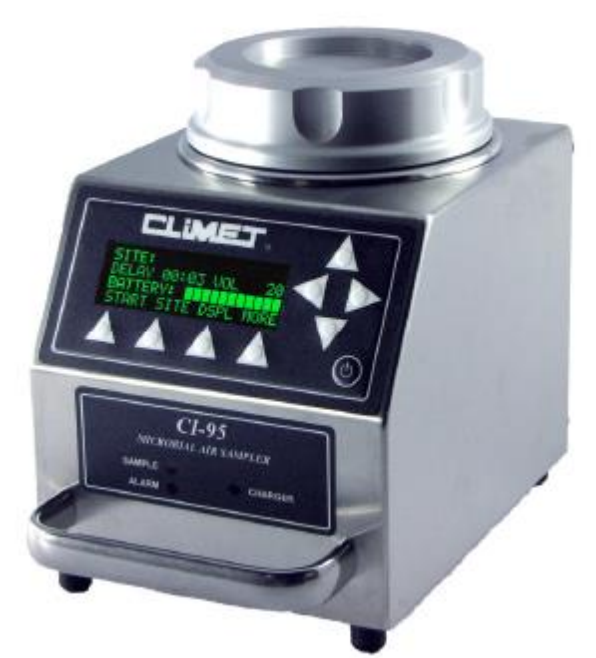

- 6.2.8 After sampling the sampler beeps indicating the finishing of sampling.
- 6.2.9 Take out the media plate by the head of air sampler and close the plate.
- 6.2.10 Take the all samples from sampling points following the same procedure.
- 6.2.11 Sample should be done from critical to less critical zone.

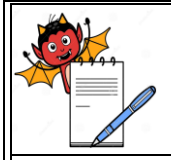

# MA DEVILS

MICROBIOLOGY DEPARTMENT

#### **STANDARD OPERATING PROCEDURE**

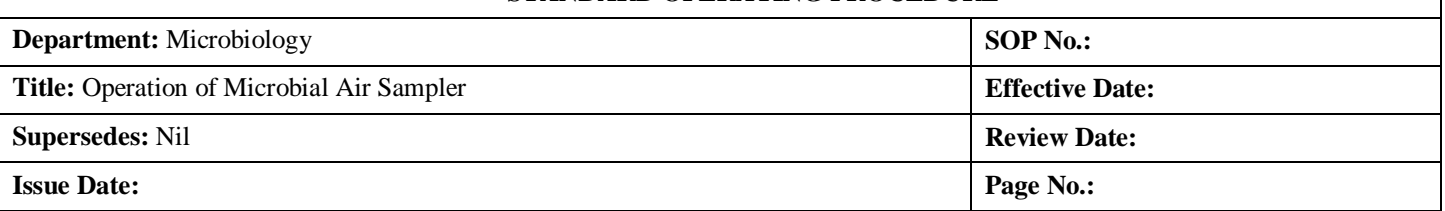

- 6.2.12 Wipe the sampler sieve with 70% IPA after one sample is over and dry it completely by running empty i.e. without culture media plate.
- 6.2.13 After sampling all points transfer the sampler, sieve and SCDA media plates to Microbiology department through pass box.
- 6.2.14 Incubate the plates at 20-25°C for 72 hours and 30-35°C for 48 hours and record the result as per environment monitoring SOP.
- 6.2.15 Recharge the battery of air sampler whenever required.

## **7.0 DEFINITIONS AND ABBREVIATIONS**

- 7.1 SCDA Soybean casein digest agar.
- 7.2 UV- Ultraviolet
- 7.3 IPA Iso-propyl Alcohol
- 7.4  $\degree$ C Degree centigrade
- 7.5 SS Stainless Steel
- **8.0 REFERENCE**
- 8.1 NA
- **9.0 ANNEXURES**
- 9.1 NA

## **10.0 DISTRIBUTION DETAILS**

10.1 Controlled copy of this SOP shall be distributed to Quality Assurance, Microbiology and Production department.

## **11.0 REVISION HISTORY**

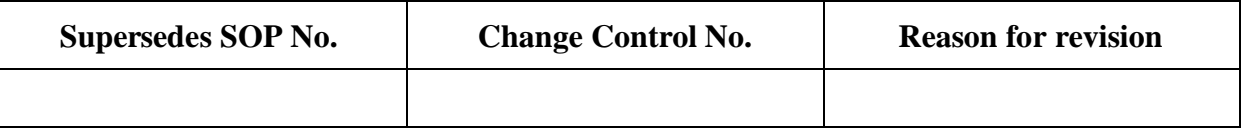